# **django-registrationwall Documentation** *Release 0.1*

**Richard Cornish**

**Aug 30, 2017**

## **Contents**

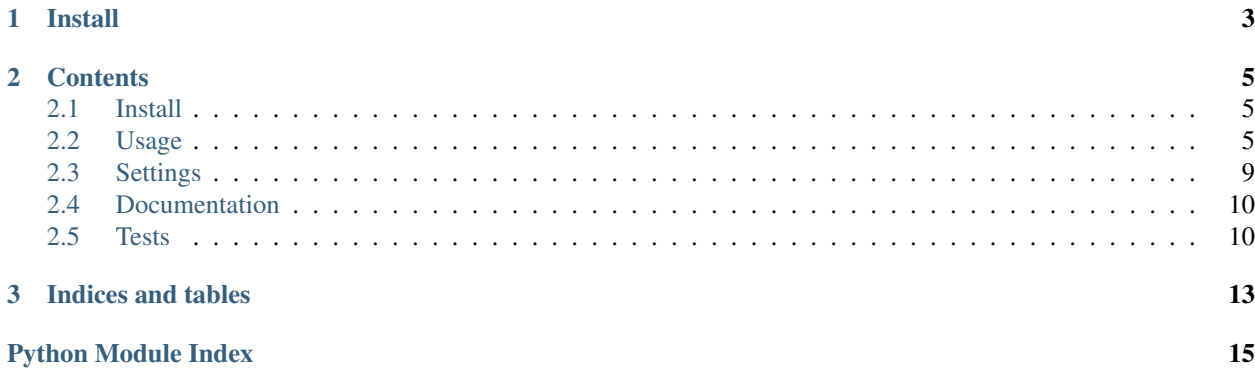

<span id="page-4-1"></span><span id="page-4-0"></span>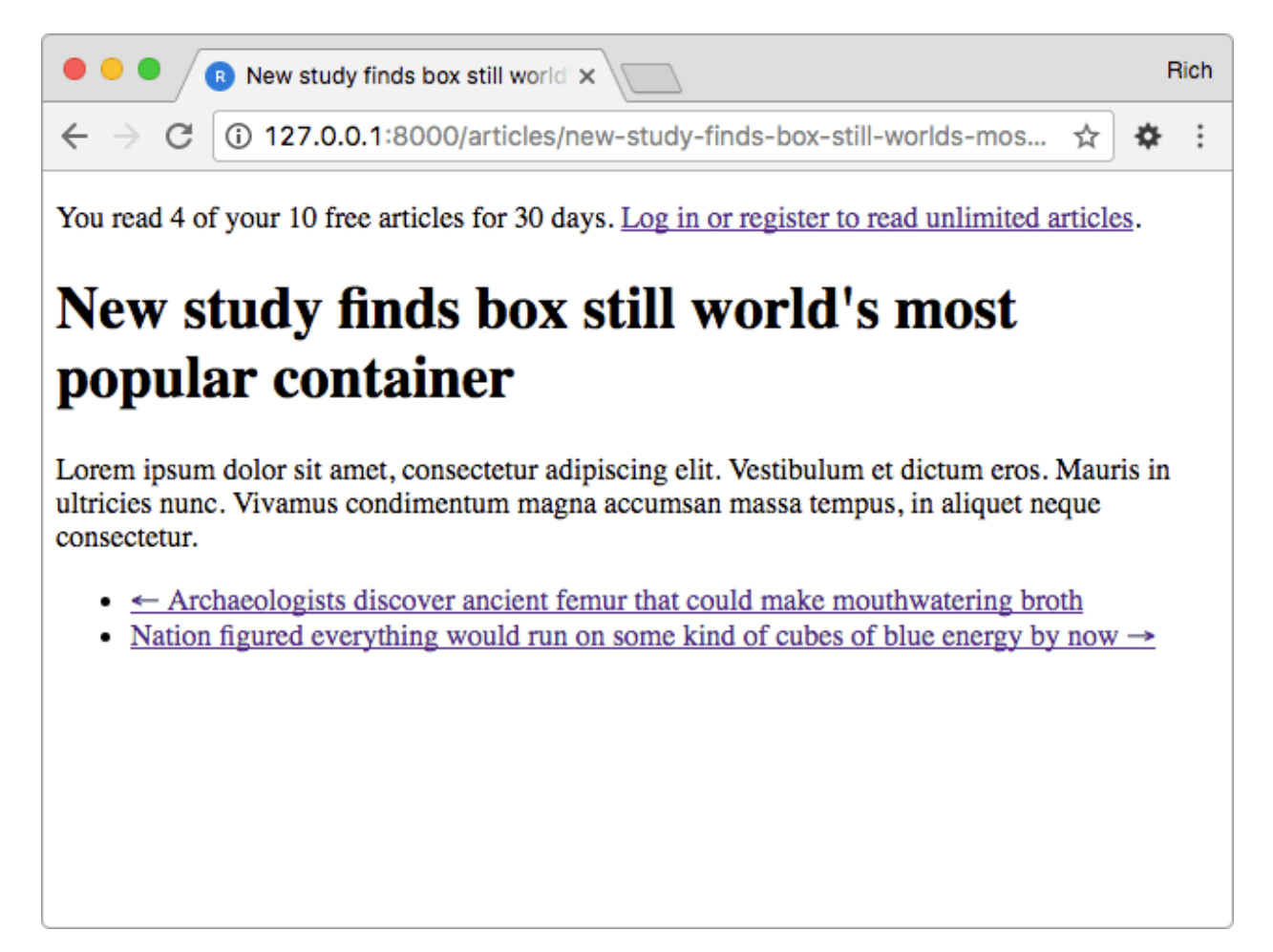

Django Registration Wall is a [Django](https://www.djangoproject.com/) [mixin](https://docs.djangoproject.com/en/1.11/topics/class-based-views/mixins/) [application](https://docs.djangoproject.com/en/1.11/intro/reusable-apps/) that limits an [anonymous user'](https://docs.djangoproject.com/en/1.11/ref/contrib/auth/#anonymoususer-object)s access to content, after which the user is redirected to the [login URL.](https://docs.djangoproject.com/en/1.11/ref/settings/#std:setting-LOGIN_URL) The behavior is modeled after the common [paywall](https://en.wikipedia.org/wiki/Paywall) scenario.

Fake news articles credit goes to The Onion.

- [Package distribution](https://pypi.python.org/pypi/django-registrationwall)
- [Code repository](https://github.com/richardcornish/django-registrationwall)
- [Documentation](https://django-registrationwall.readthedocs.io/)
- [Tests](https://travis-ci.org/richardcornish/django-registrationwall)

## CHAPTER 1

Install

<span id="page-6-0"></span>\$ pip install django-registrationwall

Add to settings.py.

```
INSTALLED_APPS = [
    \# \; . . .
    'regwall',
]
```
Add to one of your views.py.

```
from django.views.generic import DetailView
from regwall.mixins import RaiseRegWallMixin
from .models import Article
class ArticleDetailView(RaiseRegWallMixin, DetailView):
   model = Article
```
# CHAPTER 2

## **Contents**

## <span id="page-8-1"></span><span id="page-8-0"></span>**Install**

Install with the [pip](https://pip.pypa.io/en/stable/) package manager.

```
$ mkvirtualenv myvenv -p python3
$ pip install django
$ pip install django-registrationwall
```
After [creating a project,](https://docs.djangoproject.com/en/1.11/intro/tutorial01/) add regwall to INSTALLED\_APPS in settings.py.

```
INSTALLED_APPS = [
    # ...
    'regwall',
]
```
Remember to update your requirements.txt file. In your project directory:

\$ pip freeze > requirements.txt

## <span id="page-8-2"></span>**Usage**

### **Views**

The app is almost entirely a [mixin](https://docs.djangoproject.com/en/1.11/topics/class-based-views/mixins/) that subclasses Django's [AccessMixin](https://docs.djangoproject.com/en/1.11/topics/auth/default/#django.contrib.auth.mixins.AccessMixin). Import the mixin and subclass it in a DetailView or a view that uses SingleObjectMixin.

```
from django.views.generic import DetailView
```

```
from regwall.mixins import RaiseRegWallMixin
```

```
from .models import Article
class ArticleDetailView(RaiseRegWallMixin, DetailView):
   model = Article
```
On each request, the mixin increments the number of consumed resources and checks its count against the REGWALL\_LIMIT setting. Resources contain information about each view's main object, which means the mixin expects to be added to views that focus on a single object such as  $DetailView$ , although technically any view that incorporates [SingleObjectMixin](https://docs.djangoproject.com/en/1.11/ref/class-based-views/mixins-single-object/#singleobjectmixin) is valid.

The app stores the visited resources into the browser [session,](https://docs.djangoproject.com/en/1.11/topics/http/sessions/) whose session ID is stored in a cookie in the user's web browser. The app does not employ more sophisticated user tracking such as IP detection and storage.

#### **Template tags**

The bulk of the app's logic is in the mixin, but [template tags](https://docs.djangoproject.com/en/1.11/howto/custom-template-tags/) allow for display of the list of resources consumed, the limit, and the days of expiration.

Load the template tags.

{% **load** regwall\_tags %}

Assign any of the tags' output to a variable with the as syntax.

```
{% load regwall_tags %}
{% get_regwall_limit as regwall_limit %}
{% get_regwall_expire as regwall_expire %}
{% get_regwall_attempts as regwall_attempts %}
{% get_regwall_successes as regwall_successes %}
```
Use the assigned variables as you like.

#### **{% get\_regwall\_limit %}**

Gets the number of resources a user can consume before the registration wall is raised.

```
{% load regwall_tags %}
{% get_regwall_limit as regwall_limit %}
<p>The limit is {{ regwall_limit }} articles.</p>
```
#### **{% get\_regwall\_expire %}**

Gets the number of days until the consumed resources count is reset to zero.

```
{% load regwall_tags %}
{% get_regwall_limit as regwall_limit %}
{% get_regwall_expire as regwall_expire %}
pThe limit is {{ regwall_limit }} articles for {{ regwall_expire }} days.p
```
#### **{% get\_regwall\_attempts %}**

Gets a list of the attempted consumed resources. The mixin logs each attempt a user makes for a request, which is not necessarily the same as a successful request. Each item of the list is a dictionary, which contains the app\_label, id, headline, and url of a single resource. You will probably use the length filter on get\_regwall\_attempts to get the number of attempted consumed resources.

```
{% get_regwall_attempts as regwall_attempts %}
<p>You tried to read {{ regwall_attempts|length }} free articles.</p>
```
Use get regwall attempts to check against the result of get regwall limit.

```
{% get_regwall_limit as regwall_limit %}
{% get_regwall_expire as regwall_expire %}
{% get_regwall_attempts as regwall_attempts %}
{8 \text{ if } \text{regular} \atop 8}<p>You read all of your {{ regwall_limit }} articles for {{ regwall_expire }} days.</
\rightarrow p{% endif %}
```
#### **{% get\_regwall\_successes %}**

Similar to get\_regwall\_attempts, but get\_regwall\_successes gets a list of the resources that were successful delivered to the user.

```
{% load regwall_tags %}
{% get_regwall_limit as regwall_limit %}
{% get_regwall_expire as regwall_expire %}
{% get_regwall_attempts as regwall_attempts %}
{% get_regwall_successes as regwall_successes %}
{% if regwall_attempts|length >= regwall_limit %}
\langle p \rangleYou read all {{ regwall_successes|length }} of your {{ regwall_limit }} articles,
˓→for {{ regwall_expire }} days.</p>
<01>{% for article in regwall_successes %}
    <li><a href="{{ article.url }}">{{ article.headline }}</a></li>
    {% endfor %}
</01>{% endif %}
```
Note that because different models can use different conventions for what constitutes a "headline," the template tag checks against these model attributes in this order: headline, title, name, and finally empty string.

#### **Includes**

To ease the creation of probable messages displayed to users, use (or be inspired by) the app's template [includes](https://docs.djangoproject.com/en/1.11/ref/templates/builtins/#include) in the regwall directory.

#### **regwall/detail.html**

Usage in a template, intended for a "detail" template whose view probably uses a DetailView of your own creation:

```
{% include 'regwall/detail.html' %}
```
The result:

```
{% load regwall_tags %}
{% get_regwall_attempts as regwall_attempts %}
{% get_regwall_successes as regwall_successes %}
{% get_regwall_limit as regwall_limit %}
{% get_regwall_expire as regwall_expire %}
\{8 \text{ if } reqwall successes|length > 0 8}
\langle p \rangleYou read {{ reqwall_successes|length }} of your {{ regwall_limit }} free article{{
\rightarrowregwall limit|pluralize }} for {{ regwall expire }} day{{ regwall expire|pluralize }
˓→}. <a href="{% url 'login' %}">Log in or register to read unlimited articles</a>.</
\rightarrow p{% endif %}
```
#### **regwall/login.html**

Usage in a template, intended for registration/login.html:

```
{% include 'regwall/login.html' %}
```
The result:

```
{% load regwall_tags %}
{% get_regwall_attempts as regwall_attempts %}
{% get_regwall_successes as regwall_successes %}
{% get_regwall_limit as regwall_limit %}
{% get_regwall_expire as regwall_expire %}
\{\hat{\mathbf{s}} \text{ if } \text{regular} \text{ at terms } | \text{length} \text{ is } \text{regular} \text{ and } \text{limit } \hat{\mathbf{s}}\}\p>You read {{ regwall_successes|length }} of your {{ regwall_limit }} free article{{
˓→regwall_limit|pluralize }} for {{ regwall_expire }} day{{ regwall_expire|pluralize }
˓→}. Log in or register to read unlimited articles.</p>
{% endif %}
```
#### **regwall/history.html**

Usage in a template, intended for registration/login.html:

```
{% include 'regwall/history.html' %}
```
The result:

```
{% load i18n regwall_tags %}
{% get_regwall_attempts as regwall_attempts %}
{% get_regwall_successes as regwall_successes %}
```

```
{% get_regwall_limit as regwall_limit %}
{8 \text{ if } regular \text{ is } }<h2>{% trans 'You read these articles' %}</h2>
<ol>{% for article in regwall_successes %}
    <li><a href="{{ article.url }}">{{ article.headline }}</a></li>
    {% endfor %}
\langle/ol>
{% endif %}
```
#### **Demo**

The repo contains a sample Django project that shows how a typical intergration might occur with the template tags and includes. A fixture with sample data is also included to quickly test.

```
$ mkvirtualenv -p python3 demo
(demo)$ git clone git@github.com:richardcornish/django-registrationwall.git
(demo)$ cd django-registrationwall/demo/
(demo)$ pip install -r requirements.txt
(demo)$ cd demo/
(demo)$ python manage.py migrate
(demo)$ python manage.py loaddata articles_article.json
(demo) $ python manage.py runserver
```
Open [http://127.0.0.1:8000/articles/.](http://127.0.0.1:8000/articles/)

## <span id="page-12-0"></span>**Settings**

The mixin tag offers three settings. By default, they are:

```
REGWALL_LIMIT = 10
REGWALL_EXPIRE = 30
REGWALL_SOCIAL = [
    'google',
    'facebook',
    'twitter',
]
```
#### **REGWALL\_LIMIT**

An integer indicating the number of resources to display before the registration wall appears.

The mixin displays 10 resources by default.

#### **REGWALL\_EXPIRE**

An integer indicating the number of days before the consumed resources count is reset to zero.

The mixin resets after 30 days by default.

#### **REGWALL\_SOCIAL**

A list of strings of domains whose referral does not increment the consumed resources count. In other words, visitors coming from these domains are not penalized. Previously, the app used a rudimentary method of domain checking with the [urlparse](https://docs.python.org/2/library/urlparse.html)/[urllib.parse](https://docs.python.org/3/library/urllib.parse.html) modules. Because URLs vary so widely in construction, the app now uses the [tldextract](https://pypi.python.org/pypi/tldextract) package to accurately extract the domain. Therefore, this setting should contain only [domains](https://en.wikipedia.org/wiki/Domain_name) and not [top](https://en.wikipedia.org/wiki/Top-level_domain)[level domains,](https://en.wikipedia.org/wiki/Top-level_domain) e.g. ['google', 'facebook', 'twitter'] and *not* ['google.com', 'facebook. com', 'twitter.com'].

The mixin allows referrals from Google, Facebook, and Twitter by default.

## <span id="page-13-0"></span>**Documentation**

[Full documentation](https://django-registrationwall.readthedocs.io/) is available online.

However, you can also build the documentation from source. Enter your [virtual environment.](https://virtualenv.pypa.io/)

\$ workon myvenv

Clone the code repository.

```
$ git clone git@github.com:richardcornish/django-registrationwall.git
$ cd django-registrationwall/
```
Install [Sphinx,](http://www.sphinx-doc.org/) [sphinx-autobuild](https://pypi.python.org/pypi/sphinx-autobuild), and [sphinx\\_rtd\\_theme](https://pypi.python.org/pypi/sphinx_rtd_theme).

```
$ pip install sphinx sphinx-autobuild sphinx_rtd_theme
```
Create an HTML build.

\$ (cd docs/ && make html)

Or use sphinx-autobuild to watch for live changes.

\$ sphinx-autobuild docs/ docs/\_build\_html

Open [127.0.0.1:8000.](http://127.0.0.1:8000)

## <span id="page-13-1"></span>**Tests**

[Continuous integration test results](https://travis-ci.org/richardcornish/django-registrationwall) are available online.

However, you can also test the source code.

```
$ workon myvenv
$ django-admin test regwall.tests --settings="regwall.tests.settings"
Creating test database for alias 'default'...
..
----------------------------------------------------------------------
Ran 2 tests in 0.229s
OK
Destroying test database for alias 'default'...
```
A bundled settings file allows you to test the code without even creating a Django project.

# CHAPTER 3

Indices and tables

- <span id="page-16-0"></span>• genindex
- modindex
- search

Python Module Index

<span id="page-18-0"></span>r

regwall, [1](#page-4-0)

## Index

## R

regwall (module), [1](#page-4-1)